## **Review and context: Sinusoidal Steady-State Analysis**

- We are moving from one special case (transient response with DC sources and step changes) to another special case (steadystate response with AC sinusoidal sources).
- Later, will learn the more sophisticated (but also more involved) method of Laplace transforms which can provide both transient *and* steady-state solutions for various stimuli. Phasor analysis can be seen as a special case where the stimulus is sinusoidal.
- Why sinusoidal sources?
	- 1. They're special! Sinusoids are *eigenfunctions* of linear systems (which includes any network of R's, L's, and C's).
	- 2. Fourier analysis says we can represent *any* signal as a combination of sinusoids, so one can leverage sinusoidal results to find circuit responses to non-sinusoidal signals.

## **Review and context: Sinusoidal Steady-State Analysis**

• A transient response is still present because no source is eternal—it must be connected or "turned on" at some finite time in the past. But the transient response dies out quickly, so we don't lose much by ignoring it.

#### **Phasors**

- A *phasor* is a complex number—a vector in the 2-D complex plane. It is used to represent an AC electrical quantity such as a voltage waveform or a current waveform:
	- Length of the phasor = peak value of the voltage or current
	- Angle of the phasor = phase angle of the voltage or current
- Phasors are used to represent the amplitude and phase relationships between two or more waveforms *with the same frequency*.
- Their primary purpose is to simplify the analysis of circuits involving sinusoidal excitation by providing an algebraic alternative to differential equations.

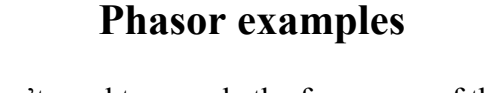

- Phasors don't need to encode the frequency of the waveforms, because this is understood to be the same as the frequency of the driving source.
- A typical phasor current is expressed as  $I = I_M \angle \theta$ . For example,  $i(t) = 25 \cos(\omega t + 45^{\circ})$  has the phasor representation  $I = 25 \angle 45^{\circ}$ .
- A phasor voltage is written as  $V = V_M \angle \theta$ . For example,  $v(t) = 15 \cos(\omega t + 120^{\circ})$  has the phasor representation  $V = 15 \angle 120^\circ$ .

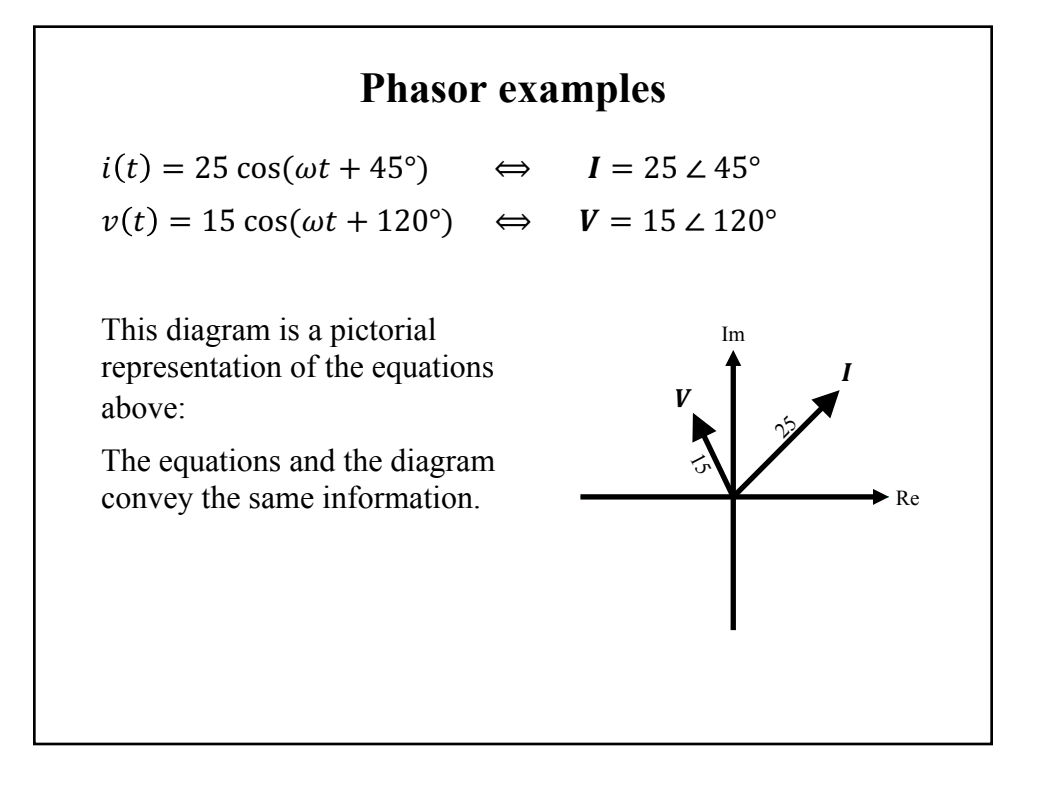

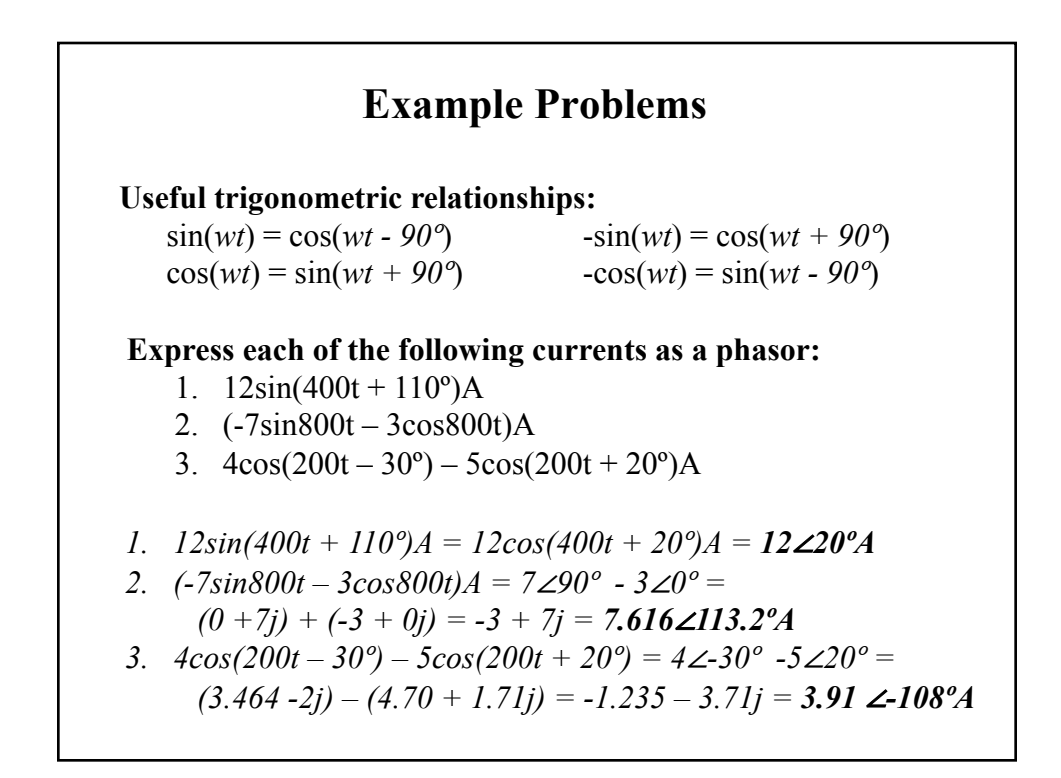

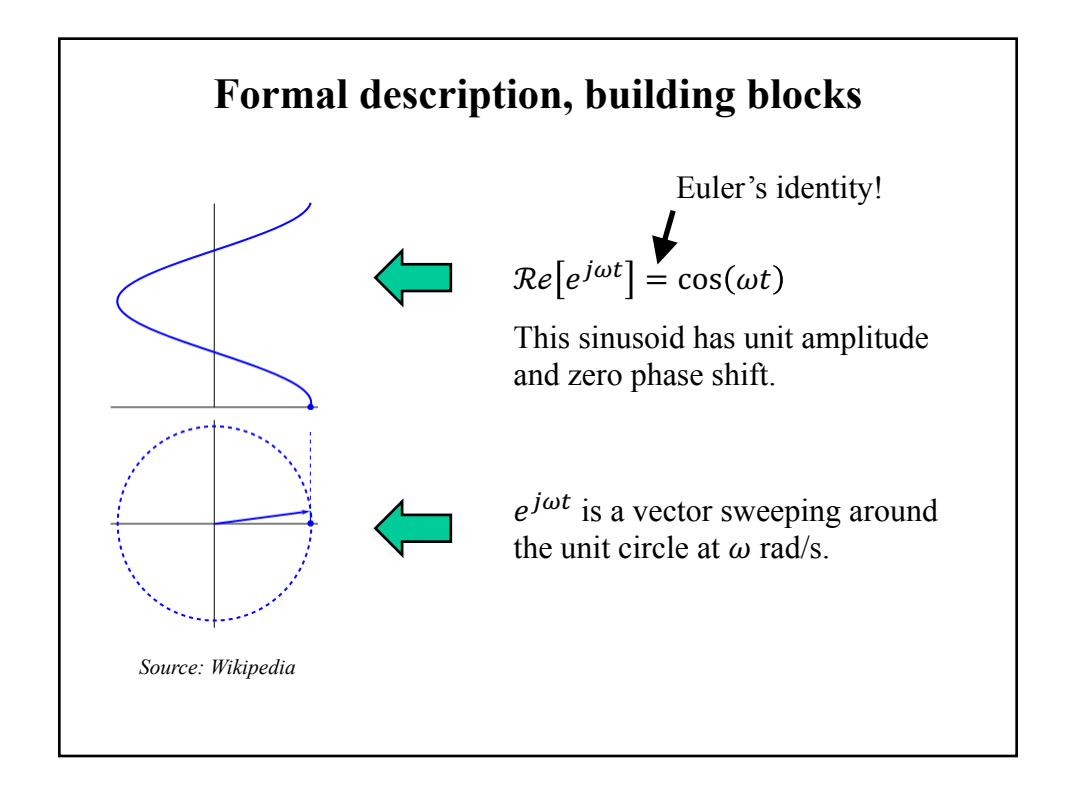

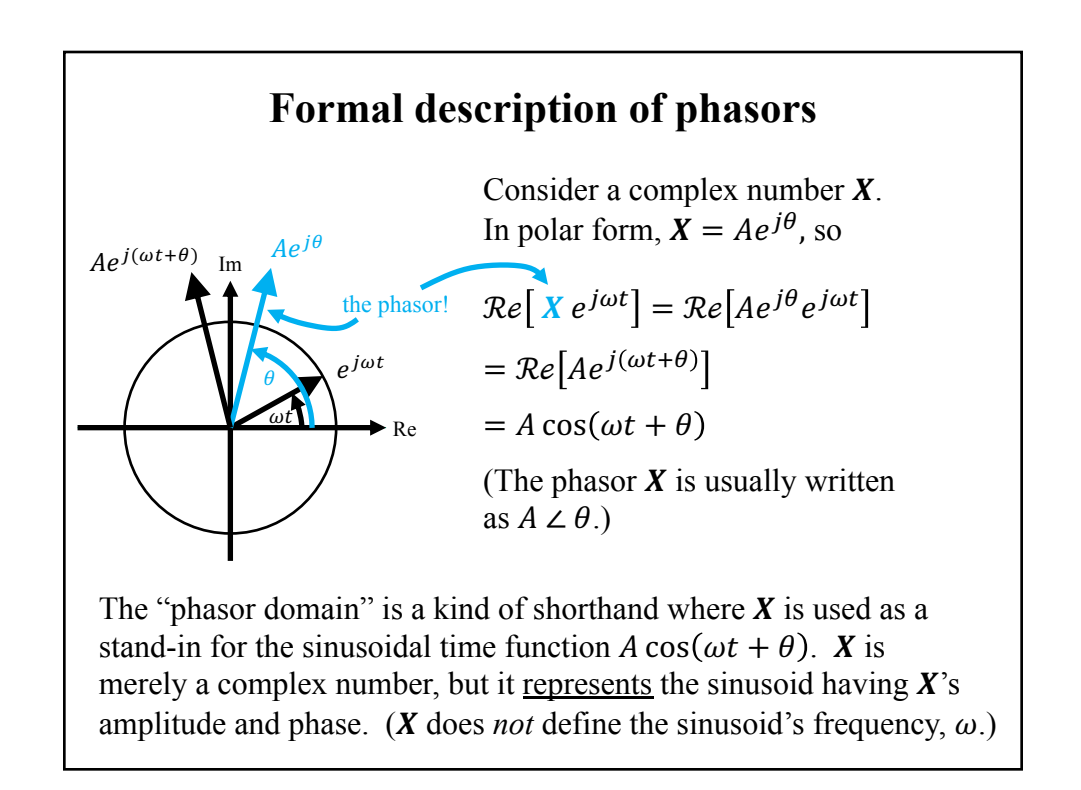

# **Derivation of phasor relationships in R, L and C**

$$
\begin{array}{ccc}\ni & \rightarrow & & i \rightarrow & & \rightarrow & \\
\mathsf{R} & -\mathsf{W}\mathsf{W} & & \mathsf{L} & -\mathsf{W}\mathsf{W}\mathsf{W} & & & \mathsf{C} & \longrightarrow & \\
 & & + & \mathsf{V} & - & & & \\
 & & & + & \mathsf{V} & - & & & \\
\end{array}
$$

Now that we have defined phasor representation of sinusoidal forcing functions, we need to define phasor relationships for the three basic circuit elements.

Strategy: For each component, assume a sinusoidal current,

$$
i(t) = A \cos(\omega t + \theta)
$$
  
= Re[ $Ie^{j\omega t}$ ] where  $I = Ae^{j\theta}$  is the current phasor,

then use the known time-domain relationships ( $v = Ri$ ,  $v = L \frac{di}{dt}$ , and  $i = C \frac{dv}{dt}$  to figure out the voltage phasor **V**.

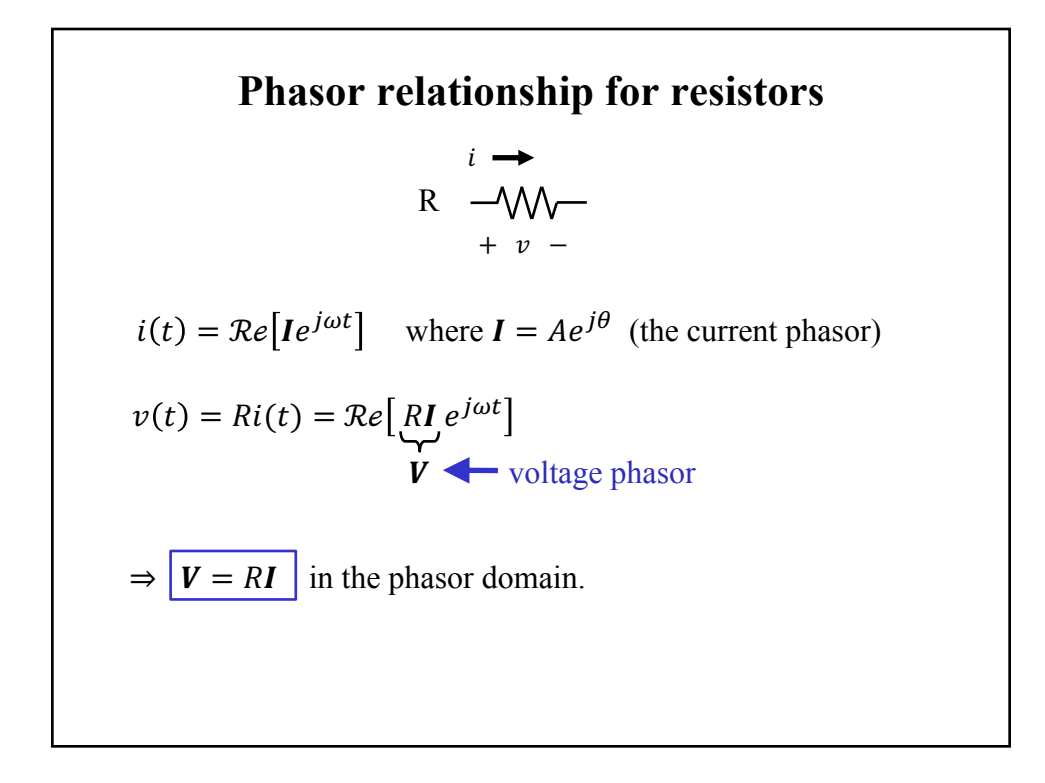

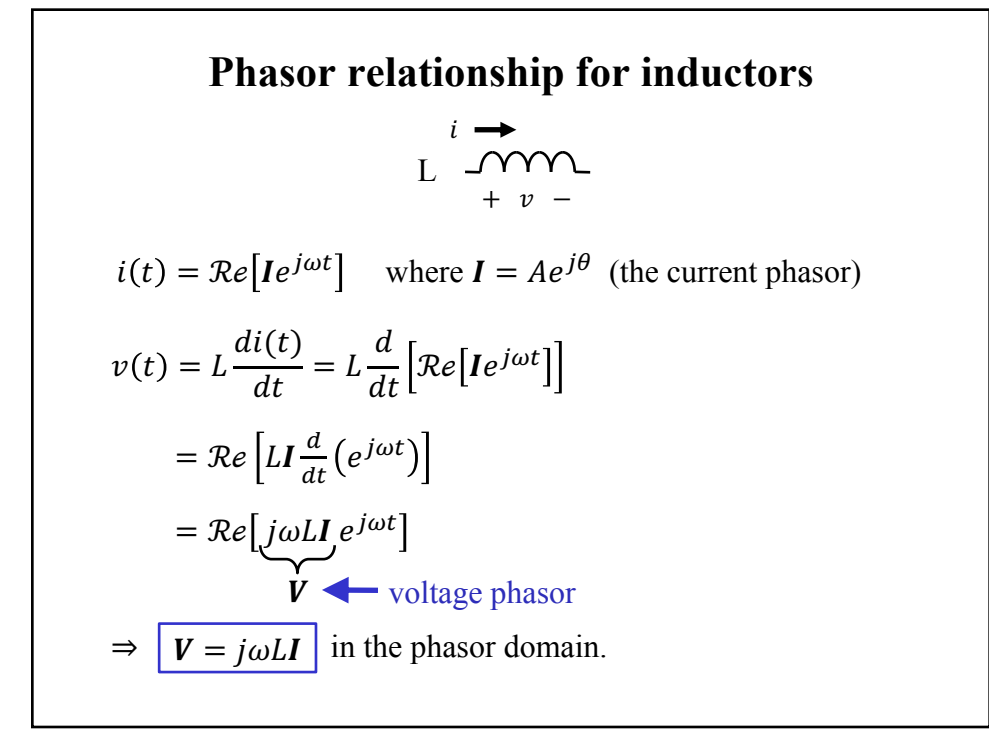

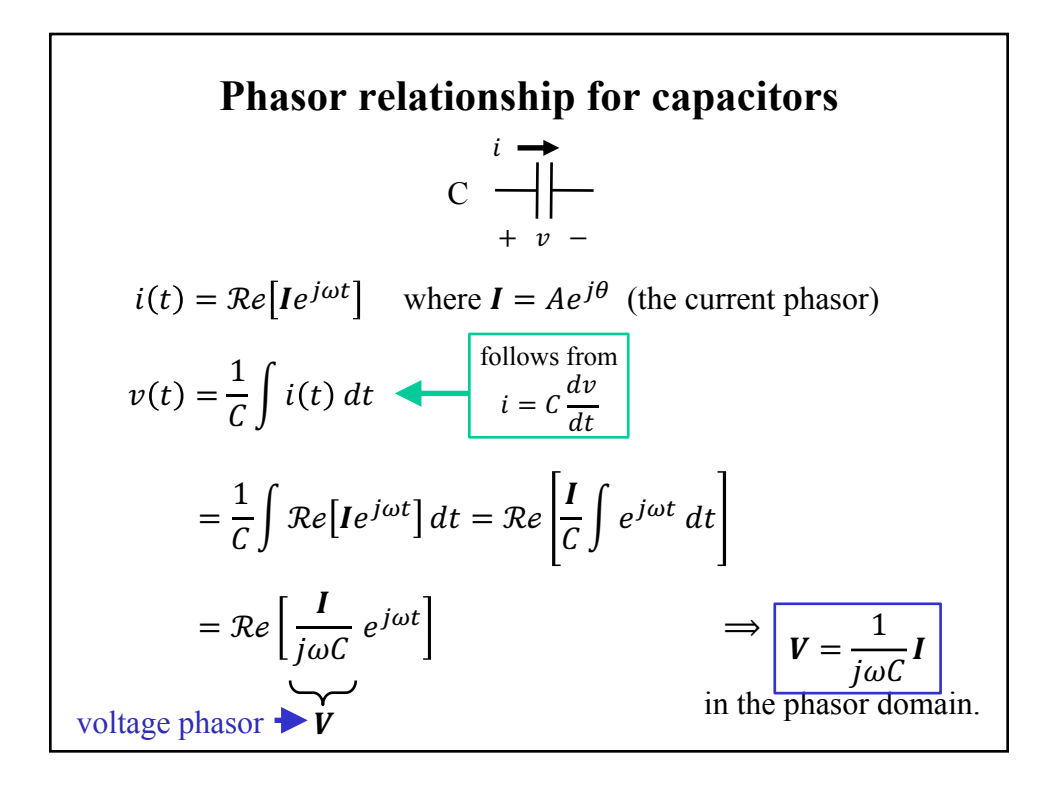

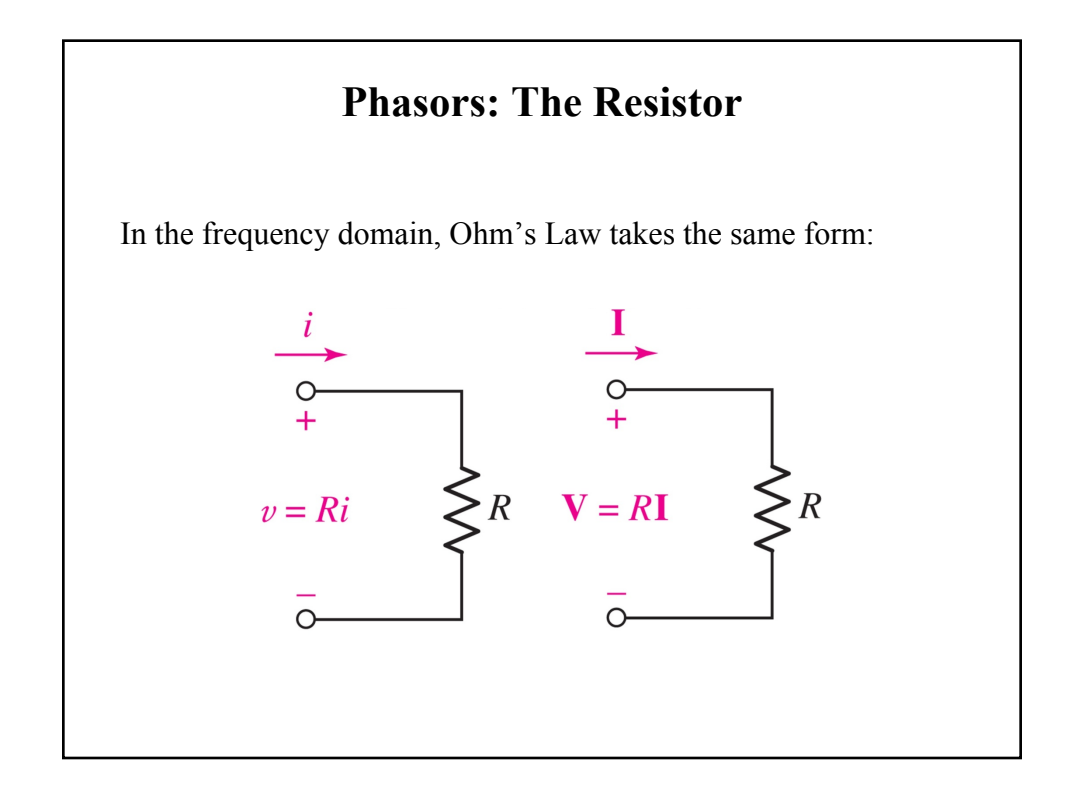

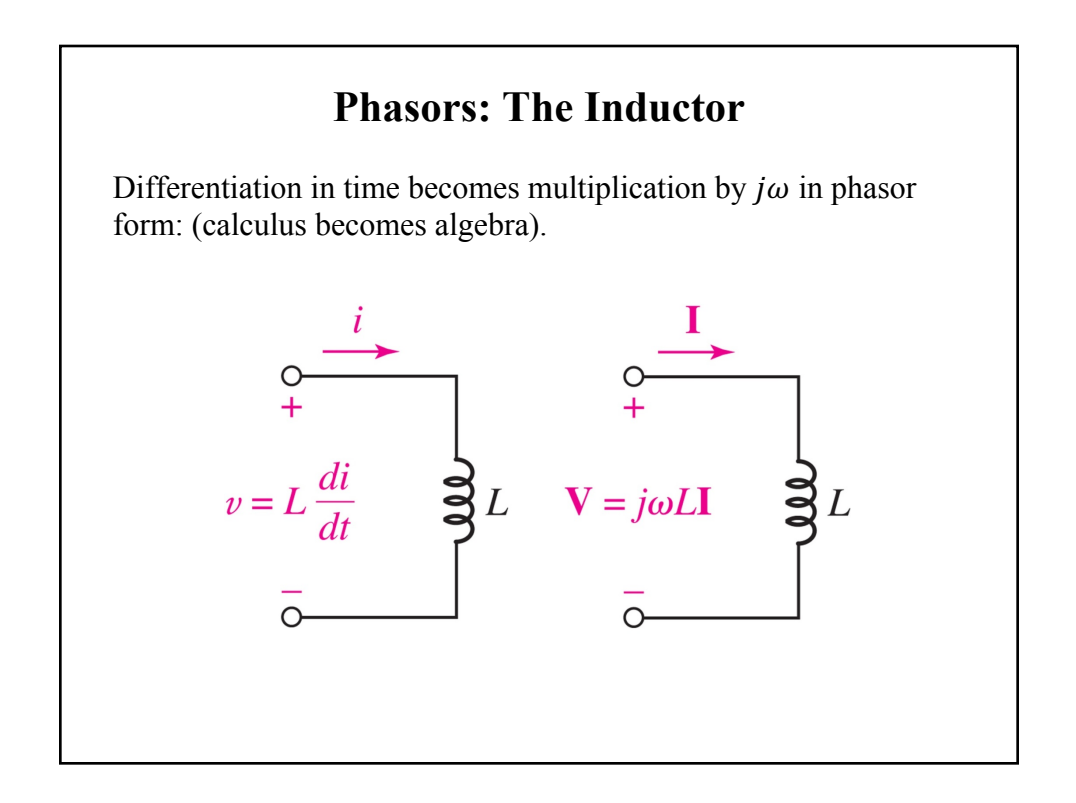

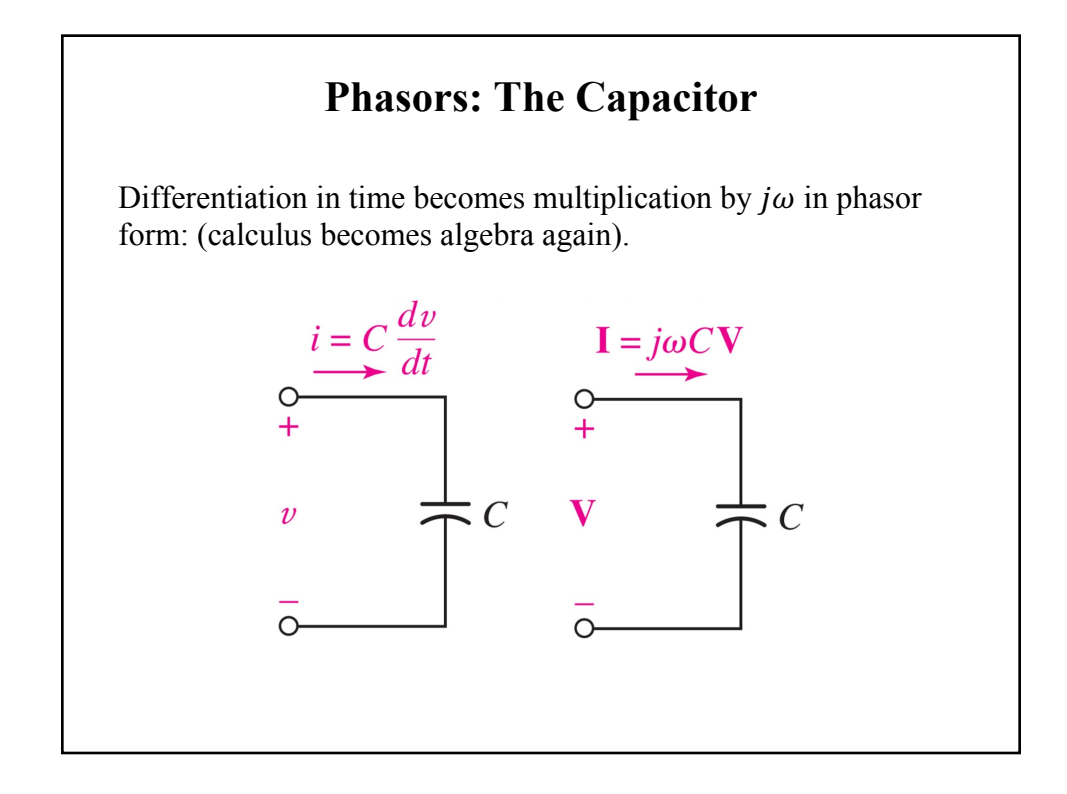

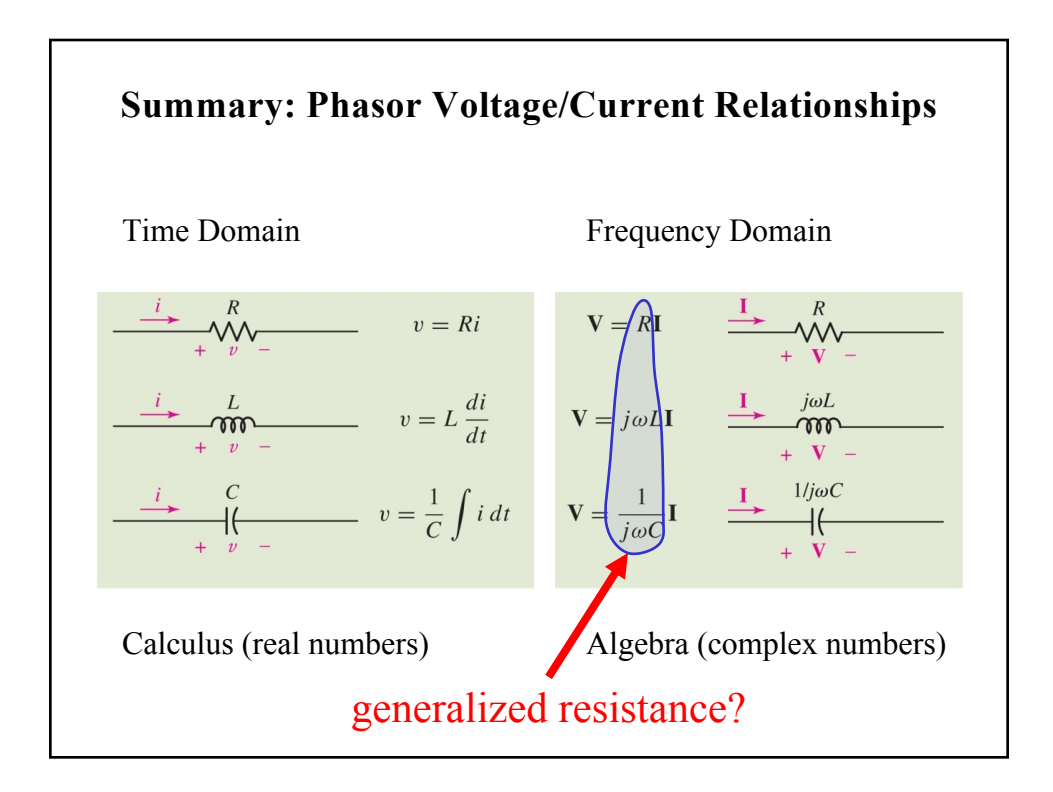

### **Impedance**

- The phasor relationship between voltage and current in a circuit is still defined by Ohm's law with resistance replaced by *impedance*, a frequency dependent form of resistance denoted as **Z(jω).**
- We define impedance as  $Z = V/I$  or  $V = IZ$

$$
Z_R = R \qquad Z_L = j\omega L \qquad Z_C = 1/j\omega C
$$

- Impedance is a complex number (with units of ohms):
	- The real part of **Z(jω)** is called *resistance;*
	- The imaginary part of **Z(jω)** is called *reactance.*
	- Capacitors and inductors are purely reactive. Reactance is positive for inductors, negative for capacitors.
- Impedances in series or parallel can be combined using the same "resistor rules" that you learned in Chapter 3.

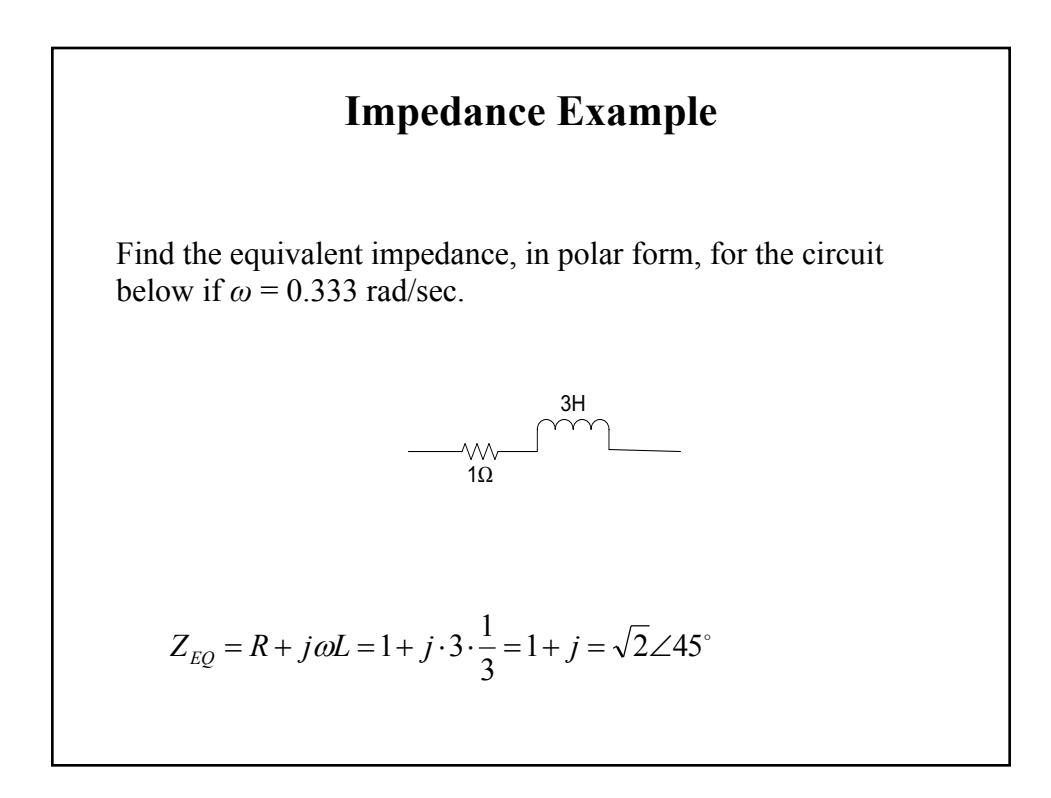

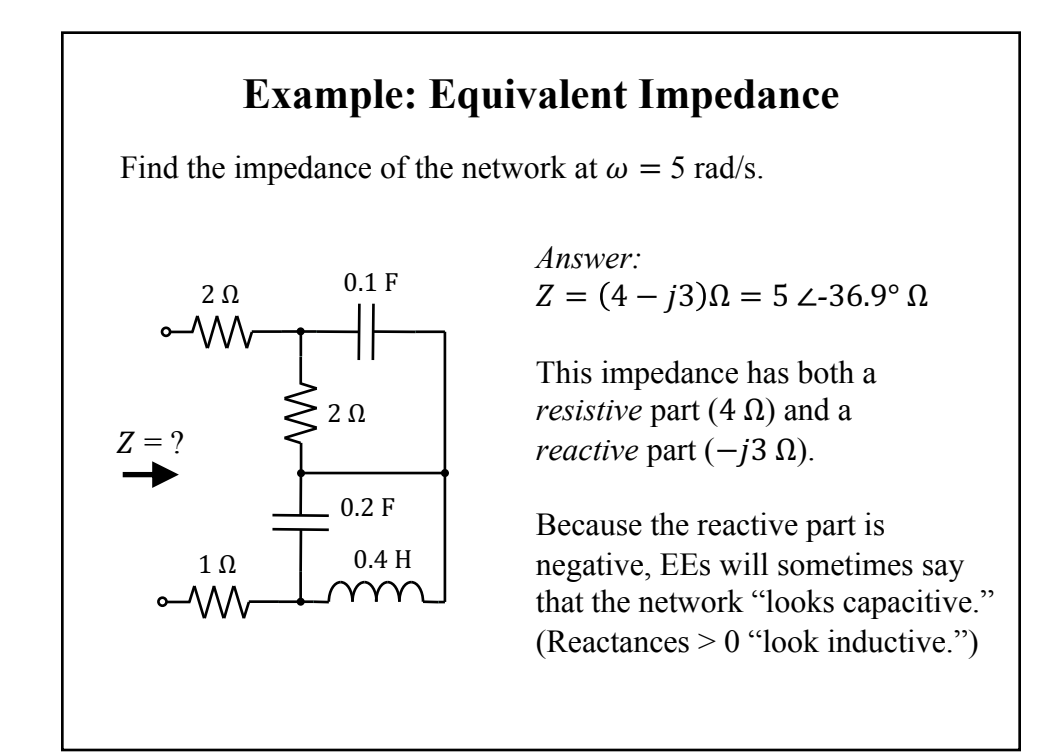

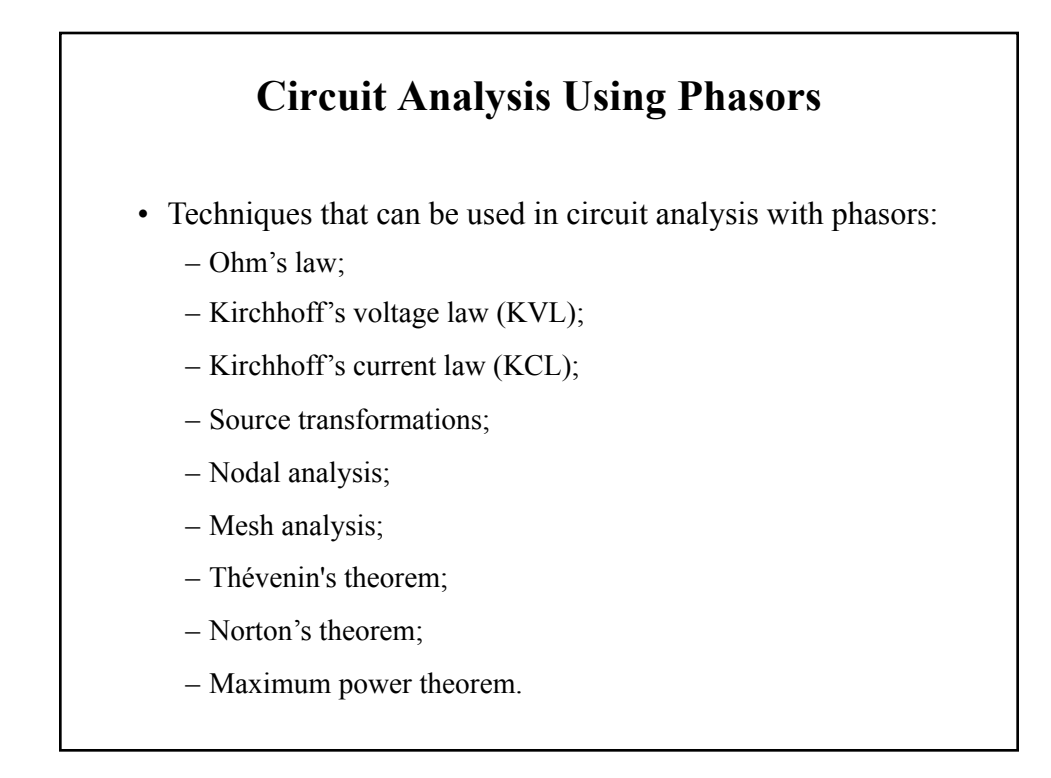

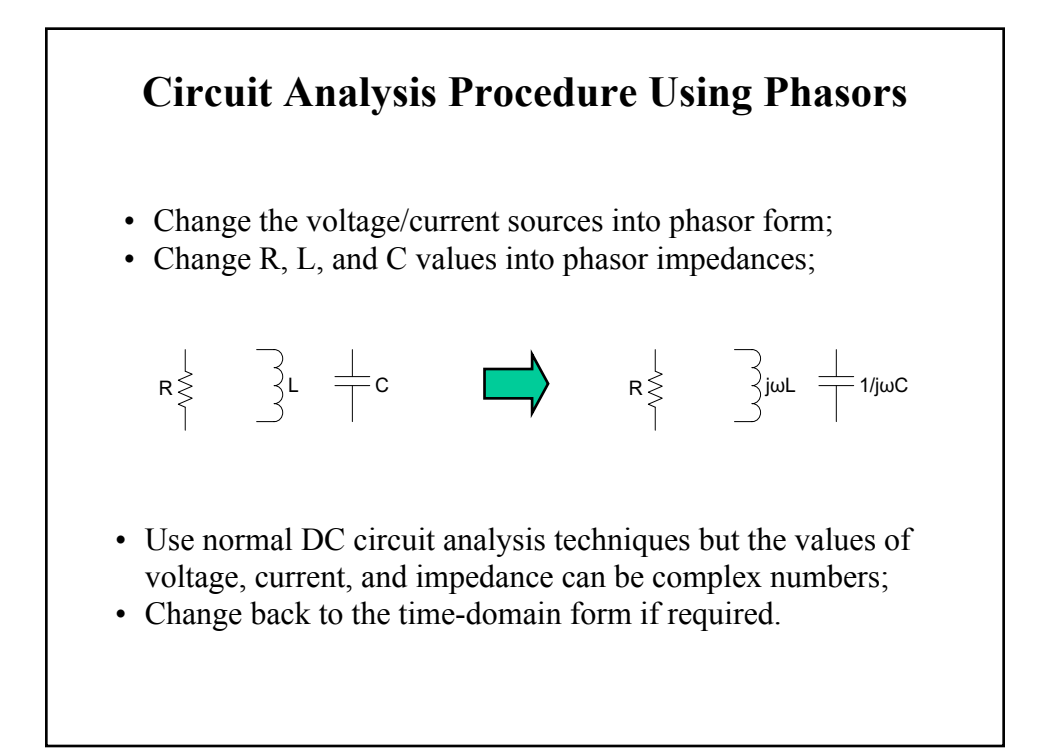

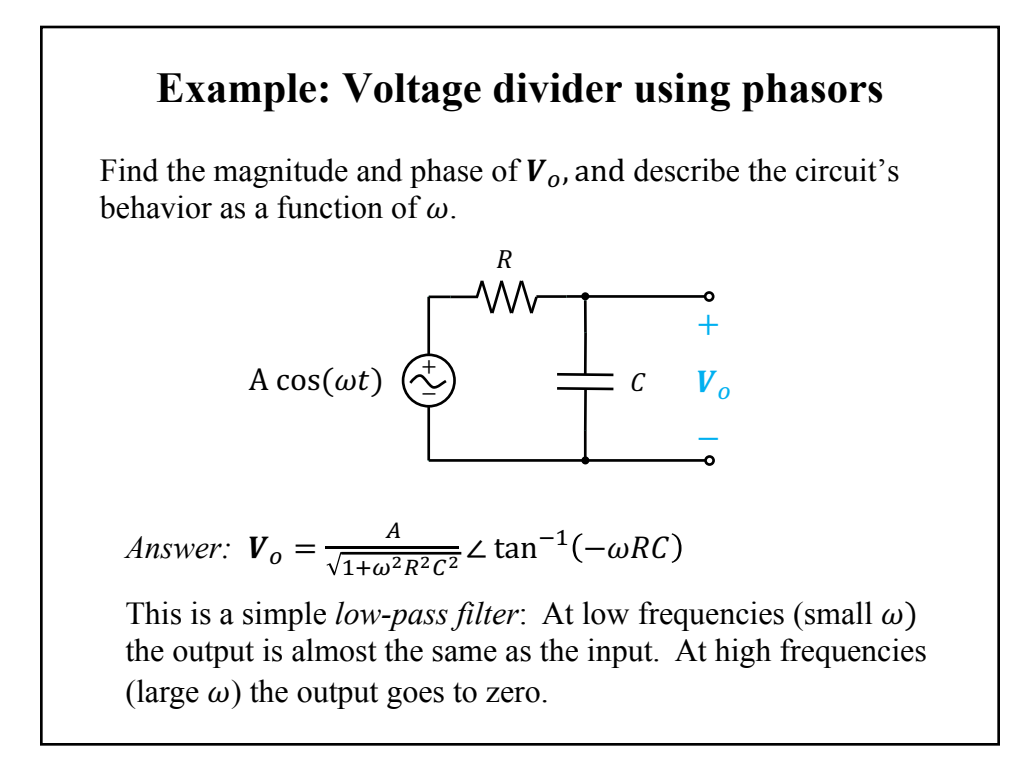

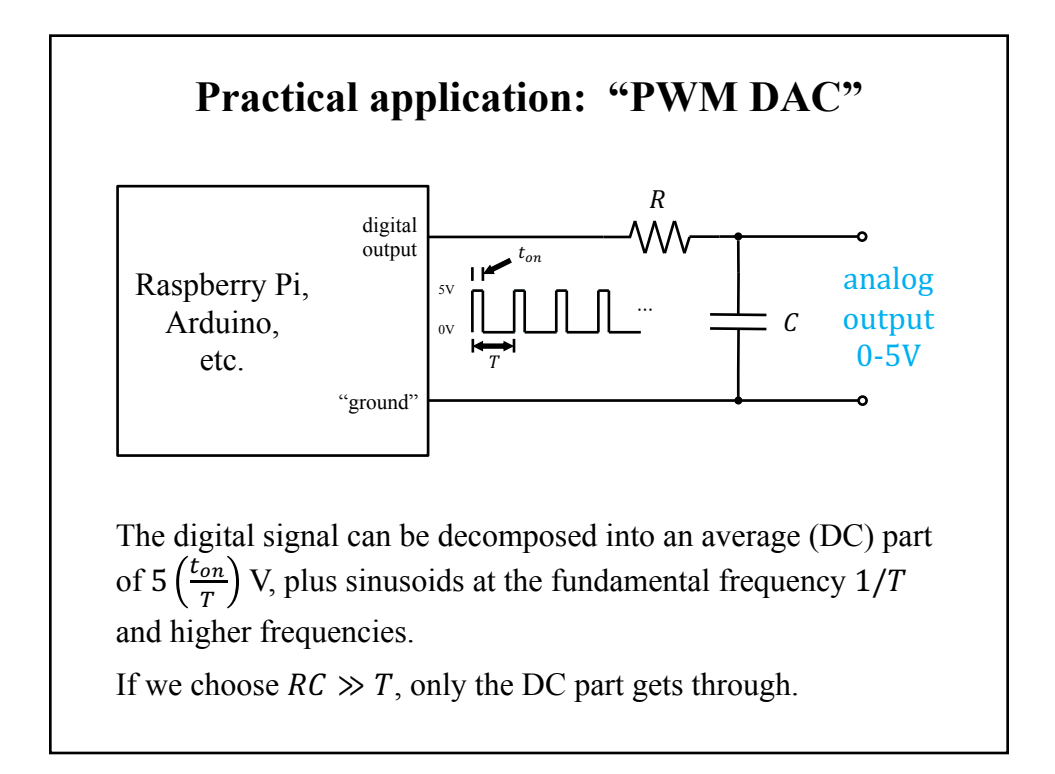